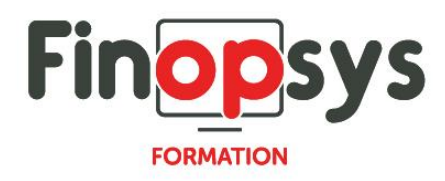

# **Programme de formation Sage Eloficash – Fondamentaux superviseurs**

OBJECTIFS :

Permettre aux participants d'être en capacité à l'issue de la formation d'administrer l'application ELOFICASH et de superviser une équipe

DURÉE ET COÛT HT : 1 jour (9h00 -17h30), soit environ 7 heures de formation 1 070€/jour, montant total validé et contractualisé avec le client

DATE ET LIEU : Formation disponible toute l'année, en présentiel ou distanciel. Date et lieu à convenir avec le client. Précisés sur la convocation adressée au stagiaire

NOMBRE DE PARTICIPANTS :

Mini : 1 et maxi : 4

INTERVENANT ET CONTACT :

Consultant certifié Sage Eloficash Responsable pédagogique : Astrid Jallon – [formation@finopsys.fr](mailto:formation@finopsys.fr) – Tel. : 0 442 526 526

PRÉREQUIS :

Les stagiaires doivent avoir suivi la formation « utilisation module relance Sage ELOFICASH »

PARTICIPANTS :

Chef de projet, consultant ou toute personne chargée de la supervision d'une équipe de recouvrement

MOYENS PEDAGOGIQUES :

Formation basée sur des apports théoriques et cas pratiques Utilisation du logiciel

#### MOYENS TECHNIQUES :

Les moyens auront été vérifiés au préalable avec l'entreprise cliente (équipement de la salle, accessibilité…) et les stagiaires (ordinateur dédié...)

#### ACCESSIBILITE AU PERSONNEL HANDICAPE :

Personnes en situation de handicap, nous contacter pour envisager la faisabilité de la formation.

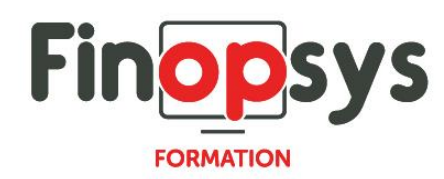

# MODALITÉS D'ACCÈS À LA FORMATION :

Modalités d'inscription :

- Site web :<https://www.finopsys.fr/contact/>
- Par email : [formation@finopsys.fr](mailto:formation@finopsys.fr)
- Par téléphone : 0 442 526 526

Délais de rétractation à la formation : 14 jours (formulaire de renonciation si <14 jours) Formation réalisée sur site ou à distance selon le souhait du client Test de niveau en début de formation

### MODALITES D'EVALUATION :

Un QCM et un cas pratique d'évaluation seront réalisés par le stagiaire à l'issue de la formation

# LIVRABLE A L'ISSUE DE LA FORMATION :

A l'issue de la formation, le consultant formateur transmet différents supports : soit un PDF, soit un Power Point …

Une attestation de fin de formation sera délivrée dans le cas où le stagiaire aura suivi la totalité de la formation, sinon il lui sera délivré une attestation de présence

### CRITERES DE REUSSITE :

Le stagiaire devra obtenir une note supérieure ou égale à 6/10

# DEROULEMENT DU STAGE :

Ce programme peut être adapté et personnalisé en fonction des objectifs du client. La formation est réalisée à partir des données de la société. Si le stagiaire le souhaite, il pourra présenter ses propres problématiques au formateur.

#### CONTENU DU STAGE :

- 1. Présentation des objectifs et des limites de paramétrage
- 2. Le cahier d'analyse : savoir le lire, le comprendre, le remplir
- 3. Le guide de paramétrage en ligne : savoir l'exploiter
- 4. Les paramétrages de base :
	- Organisation des données
		- **Groupes et utilisateurs**
		- **Business units, entités, comptes et portefeuilles**
		- **Portefeuilles et utilisateurs**

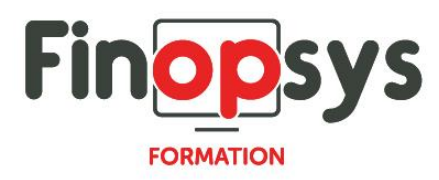

- Les tables simples
	- Général
	- **Comptes**
	- **Ecritures**
	- **Actions**
	- **Personnes**
- 5. Mon guide : paramétrage par groupe
	- Les listes
	- Les graphiques
	- Relance Expert
	- Scénarios de relance
	- Modèles de courrier
- 6. Les paramétrages avancés
	- Champs personnalisables
	- Traductions
	- Exports personnalisables
	- **·** Intégration des éditions personnalisées
	- **•** Config.ini